**AutoCAD Free For PC**

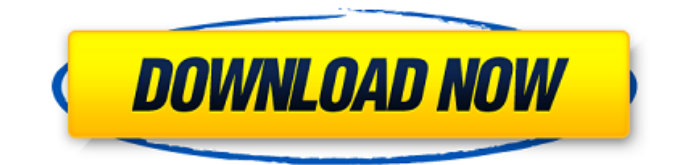

**AutoCAD Crack+ (Latest)**

When it comes to working with a program that isn't your strong suit, we understand the need to simplify things. If you're a lefty, you can't draw as well as a righty, but you could make do with the software that AutoCAD Cracked Accounts supports. Here are some tips for using AutoCAD Download With Full Crack: 1. Simplify your drawing

experience Always start with a simple shape. This makes it easier to learn to draw because you can see the basics and you don't get overwhelmed by learning more complex objects. For example, if you learn to draw lines by simply drawing a line, you can build on that knowledge with other shapes. In AutoCAD Activation Code, the simplest way to start a drawing is by opening a new

drawing using the AutoCAD ribbon and clicking the Start Drawing button. To open a new drawing, you'll see a dialog box with the options to Open Drawing, Open Drawing Template, Open New Project, Open Saved Drawing, and Open Recent Drawing. You can also open a drawing by opening a drawing file using the File Open dialog box. Learn to draw a rectangle: Open a new drawing and draw a

# rectangle. Another way to start a new drawing is to open a template for a drawing. Templates are premade drawings that you can use as a starting point for your own drawings. Template drawings can be found in the Template and Drawing Materials folders on the Start Menu. When you create a drawing, you can add one or more objects to a drawing. These objects are called entities. You can

# choose from a list of entities and add a type of entity. The entities you can add to your drawings include: 2. How to use fonts When you create a drawing using AutoCAD, you can select from a library of fonts. The fonts are stored in a library called the Fonts folder on the Start Menu. You can use any font on your computer, as long as you keep it in the Fonts folder. If you use a new font in a drawing, you'll

# see a new font icon for the font when you open the font in the Fonts folder. Open the Fonts folder in the Start Menu and select any font. 3. Move and stretch drawing lines and axes You can move and stretch lines, axes, text boxes, and shapes. For example, you can move a line, change its length, and edit the line's properties. You can use different types of properties

**AutoCAD Free Download [Latest] 2022**

# Autodesk Dimension Format (ADF) is an import and export format for the company's AutoCAD Crack product. It's used to read and write dimension data in any format that is handled by the CAD software. In 2006, a unified PDF-based file format was introduced: AutoCAD 2009 used to support PDF, BMP, EPS, TIFF, and other common file formats. In 2010, it supported PDF/X-1a and

# PDF/X-1b, which are increasingly used in emerging standards. CAD standard objects or content include: drawing, drawing components, geometry, plots, dimensions, annotation, parameters, datums, text, objects, layers, constraints, blocks, rendering options, views, templates, styles, workflows, and rendering passes. User interaction AutoCAD consists of a

# number of programs that require the user to complete design activities. The most important of these is AutoCAD, a 2D drawing program that has evolved from early versions of AutoCAD Architecture. It is also used for modeling, dimensioning, drafting, and managing other designrelated activities. An annotation program, as part of the software suite, is used to generate and manage

# annotations and captions. Other programs include AutoCAD Map 3D (2010), designed for 3D mapping and 3D design AutoCAD Map 2D (2008), designed for 2D map design and annotation AutoCAD WebDirect (2007), a web-based client that enables interaction with AutoCAD and other CAD applications. Alternatives to AutoCAD exist, including Sketchup, for 2D and 3D modeling; CATIA, for 2D and

3D modeling, visualization, and analysis; CATIA V5, for visualization; and Inventor, for visualization and modeling. History The predecessor to AutoCAD was the Computer Aided Design and Drafting (CADD) System software, which was released in 1982. CADD offered the ability to create 2D drawings, but not 3D. A few years later, in 1986, Autodesk began developing CAD (Computer Aided

Design) System software, including the ability to create 3D models. In 1988, the software version 1.0 was released. In 1989, Autodesk introduced AutoCAD Architecture. In 1990, Autodesk introduced AutoCAD LT, a smaller version of AutoCAD ca3bfb1094

Open Autocad. If you want to use.DWG and.DGN file, do it the regular way. In the menu, open Tools -> Autocad. Open the option set: AutoCAD -> Options. In the list of auto-entered numbers, the first column is "Label" with the number of the label. Look for the entry "Label" in the first column, and find the last number in the column. Copy that

# number. In a file that is the same size as the AutoCAD file, in which you enter the CNC machine, make a copy of the file. Add your number at the end of the AutoCAD file. How to use the keygen Open Autodesk Autocad and activate it. Open Autocad. If you want to use.DWG and.DGN file, do it the regular way. In the menu, open Tools -> Autocad. Open the option set: AutoCAD -> Options. In the

list of auto-entered numbers, the first column is "Label" with the number of the label. Look for the entry "Label" in the first column, and find the last number in the column. Copy that number. In a file that is the same size as the AutoCAD file, in which you enter the CNC machine, make a copy of the file. Add your number at the end of the AutoCAD file. Here is the wiki. You just need to put your

# number in the table, and it should work. Best of luck, Torkz Hello all, I want to use my own brand and size of keygen but im only able to fit 3 numbers in the keygen so that the code will fit in my cnc system. Is it possible to change the size so that more can be fit in? Best Hi, This keygen doesn't support repeating labels, so it needs to be done manually. However, if you were to change the program file to

# one with as many characters as possible, then it is theoretically possible to use as many characters as your label can take. In practice this is going to be problematic. As far as I know, you have about 20 characters of space for a label. You could possibly put as many characters in as are in the file,

**What's New In?**

#### Integrated QuickRig: You

# can simply drop a QuickRig on any part of your drawing and instantly insert a realistic 3D model. (video: 1:33 min.) Improved JDF Import: Retain all drawingrelated metadata and scale it to fit the imported image. Keep complex dimensions intact, and the scale applies to the imported image and the drawing. The 2021 release introduced the ability to import drawings from the cloud using the

# cloud features of the software. Drawing uploads have been expanded to let you include multiple drawings as a single ZIP file. Drawing imports from other DWG programs are possible, and you can now send images to your cloud storage without having to download the files first. With the final release of AutoCAD 2023, we've made AutoCAD even easier to use than before. As always, we

welcome your feedback. Look for this year's 2020 release of Autodesk Construction Schedules in a few weeks. Autodesk 2019 Construction Schedule software is available on the Autodesk site, and Autodesk Subscription is \$10.00/user/month. Find the right plan to fit your needs at www.autodesk.com/subsc ribe. Markup Import and Markup Assist Markup Import and Markup Assist

# Markup Import and Markup Assist Rapidly send and incorporate feedback into your designs. Import feedback from printed paper or PDFs and add changes to your drawings automatically, without additional drawing steps. (video: 1:15 min.) This year we have dramatically improved the ability of AutoCAD to upload designs to the cloud. Now, you can include multiple drawings as

# a single ZIP file, retain all drawing-related metadata, and scale it to fit the imported image. And it's easy to get going, as you can start using the new features immediately. Just drag and drop your ZIP file in the drop zone on the top left of the drawing window and click on the Upload button. The Upload File dialog box opens. Note the different file extensions you can use for the ZIP file:

# You'll want to choose the.DWG file type. The ZIP file will contain a single.DWG file for each drawing you upload. You can even add additional drawings to the ZIP file. You can now choose the cloud storage service to which you want to

**System Requirements:**

# Minimum: OS: Windows 7 or 8 Processor: Intel Core i5 or AMD equivalent or faster Memory: 8 GB RAM Graphics: Nvidia GeForce 8600 or ATI Radeon HD 2600 or better DirectX: Version 9.0 Storage: 5 GB available space Network: Broadband Internet connection Recommended: Processor: Intel Core i7 or AMD equivalent or faster

# Memory: 16 GB RAM Graphics: Nvidia

<http://weedcottage.online/?p=108023> <https://liquidonetransfer.com.mx/?p=60196> <https://rankingbest.net/wp-content/uploads/2022/07/AutoCAD.pdf> <http://pussyhub.net/autocad-crack-9/> https://spaziofeste.it/wp-content/uploads/AutoCAD\_Crack Serial\_Key\_Free\_3264bit.pdf <http://www.publicpoetry.net/2022/07/autocad-23-1-crack-latest/> <http://overtorneaevenemang.se/?p=5746> <https://ssmecanics.com/autocad-23-1-free-latest/> <https://thecryptobee.com/autocad-22-0-crack-serial-number-full-torrent/> [https://nilepharmafood.com/wp](https://nilepharmafood.com/wp-content/uploads/2022/07/AutoCAD__LifeTime_Activation_Code_Download_For_Windows.pdf)[content/uploads/2022/07/AutoCAD\\_\\_LifeTime\\_Activation\\_Code\\_Download\\_For\\_Windows.pdf](https://nilepharmafood.com/wp-content/uploads/2022/07/AutoCAD__LifeTime_Activation_Code_Download_For_Windows.pdf) <https://lifedreamsorganizer.com/autocad-2018-22-0-crack-download/> <https://www.hotels-valdys.fr/non-classe/autocad-2017-21-0-updated-2022> <https://marcsaugames.com/2022/07/23/autocad-20-1-crack-download/> <https://coolbreezebeverages.com/autocad-23-1-crack-free-download-3264bit-2022-new/> <https://remcdbcrb.org/wp-content/uploads/2022/07/wakgia.pdf> <https://www.audiogallery.nl/2022/07/23/autocad-24-1-crack-keygen-full-version-win-mac-april-2022/> <http://jobcoiffure.com/wp-content/uploads/2022/07/AutoCAD.pdf> <https://otelgazetesi.com/advert/autocad-free-download-win-mac-2022-latest/> [https://munchyn.com/wp-content/uploads/2022/07/AutoCAD\\_Crack\\_April2022.pdf](https://munchyn.com/wp-content/uploads/2022/07/AutoCAD_Crack_April2022.pdf) <https://techque.xyz/autocad-crack-license-code/>